# **Un Nuevo Método para la Fabricación de Espumas Metálicas Aleatorias de Célula Abierta con Regularidad Controlada Vallejo, Cristian<sup>1</sup> ; Chicaisa Darwin<sup>1</sup> ; Sotomayor, Oscar<sup>1</sup>**

*<sup>1</sup>Escuela Politécnica Nacional, Facultad de Ingeniería Mecánica, Quito, Ecuador*

**Resumen**: Las espumas metálicas son materiales relativamente nuevos de competitiva aplicación en la industria aeroespacial y militar por sus características de absorción de impacto en combinación con su alta resistencia mecánica en relación al peso. Los diferentes métodos para fabricar las espumas metálicas han sido sistematizados por Ashby [\(Ashby et al., 2000\)](#page-8-0). En todos los métodos propuestos, el control sobre la microestructura de la espuma que se obtiene está limitado a la densidad relativa. El presente trabajo propone un nuevo método de fabricación de espumas metálicas de célula abierta con el cual el grado de regularidad puede ser controlado. La fabricación de espumas metálicas regulares, las cuales no son posibles de fabricar con métodos convencionales existentes, ejemplifica las ventajas del método propuesto. El procedimiento combina técnicas de fundición de modelos perdidos con manufactura aditiva. Para el diseño virtual de las espumas metálicas aleatorias se utilizan diagramas de Voronoi en un espacio 3-D implementados en MATLAB y la familia de paquetes CAD de Autodesk. Posteriormente, los modelos CAD son usados para fabricar prototipos con la tecnología de manufactura aditiva de estereolitografía, haciendo uso de resina fotopolimerizable. Los prototipos serán utilizados para fabricación de moldes de material compuesto que recibirán la colada de aluminio fundido para la fabricación de las espumas.

**Palabras clave:** Espumas metálicas, estereolitografía, manufactura aditiva, resina fotopolimerizable, modelos perdidos.

# **A Novel Method for Manufacturing Random Open Cell Metallic Foams with Controlled Regularity**

**Abstract:** Metal foams are widely applied in the aerospace and military industry for their impact absorption characteristics combined with high strength to weight ratio. The development of these materials is usually reserved to laboratories and high-tech companies worldwide. The main objective of this work is the fabrication of regular metal foams, which are not possible to be produced with existing conventional methods. Hence, a method of investment casting combined with stereolithography has been developed in the Casting Laboratory at EPN. The Voronoi tessellation technique in 3-D space is used for modelling the polymer pattern. The division of the space of the Voronoi tessellation has been implemented in Matlab using the Qhull algorithm. Subsequently, a CAD file is created, and the patterns are manufactured with an additive manufacturing technology (stereolithography) using a photopolymer resin. Composite molds are manufactured using the obtained patterns and investment casting techniques for extracting patterns and obtaining the metal foams.

**Keywords:** Metal foams, stereolithography, additive manufacturing, photopolymerizable resin, lost models.

## **<sup>1</sup>1. INTRODUCCIÓN**

Las espumas metálicas son sólidos celulares artificiales que emulan microestructuras relativamente comunes en la naturaleza. Las espumas metálicas, especialmente las de célula abierta, son de amplia aplicación en la industria aeroespacial, naval, ferroviaria, deportiva y militar por su alta resistencia mecánica en relación al peso [\(Ashby et al., 2000\)](#page-8-0). La baja densidad, capacidad de absorber impactos,

l

flotabilidad y en general la combinación de todas estas propiedades en un solo material son características que justifican el desarrollo de nuevas técnicas de fabricación de las espumas metálicas. Los métodos para fabricar las espumas los podemos clasificar en cuatro grupos, cada uno correspondiente a uno de los estados de la materia [\(Banhart,](#page-8-1)  [2001\)](#page-8-1):

- De metal líquido.
- A partir de metal sólido en forma de polvo.
- De vapor de metal o compuestos metálicos gaseosos.
- A partir de una solución de iones de metal.

Es importante mencionar que en todos los métodos, la forma de la sección transversal de los ligamentos, la polidispersidad

[oscar.sotomayor@epn.edu.ec](mailto:oscar.sotomayor@epn.edu.ec) Recibido: 23/12/2015 Aceptado: 09/08/2016 Publicado: 20/01/2017

de las células, la regularidad de las células y la forma macroscópica de la espuma resultante son normalmente consecuencias de las leyes físicas inherentes al método de producción. Por lo tanto, las características mencionadas tienen un limitado control durante la producción utilizando métodos convencionales [\(Kraynik, 2006;](#page-8-2) [Sotomayor &](#page-8-3)  [Tippur, 2014\)](#page-8-3). En este artículo se describe un método que ayudará a controlar los parámetros mencionados. La factibilidad del método se ejemplifica al obtener una espuma metálica con alto grado de regularidad. En [\(Luxner, Stampfl,](#page-8-4)  [& Pettermann, 2007;](#page-8-4) [Sotomayor & Tippur, 2014\)](#page-8-3) se ha predicho que esté tipo de espumas tendrá un mayor módulo de elasticidad y mayor módulo de fluencia relativo, mientras que en [\(Zhu, Hobdell, & Windle, 2000;](#page-8-5) [Zhu & Windle, 2002\)](#page-8-6) se menciona que el módulo de elasticidad es mayor en una espuma irregular, esta contradicción se la puede resolver determinando el módulo de elasticidad al realizar ensayos en las espumas metálicas regulares fabricadas.

## *1.1 Manufactura aditiva*

La ASTM define el término "Manufactura Aditiva" como el proceso de unir materiales para fabricar objetos a partir de un modelo CAD 3-D, normalmente capa sobre capa. La norma ASTM F2792-12a utiliza las siglas AM para definiciones, términos, descripciones, nomenclatura y acrónimos asociados con las tecnologías de fabricación aditiva [\(International,](#page-8-7)  [2012\)](#page-8-7). Esta tecnología presenta una variedad de ventajas. Por ejemplo, alto grado de complejidad de la pieza a fabricar, personalización del proceso de diseño y desarrollo del producto, prototipos ligeros, productos compuestos de más de un material [\(Cotec, 2012\)](#page-8-8).

*1.1.1 Tecnología de manufactura aditiva de estereolitografía*

Es un proceso de fotopolimerización para producir piezas a partir de polímeros en estado líquido utilizando luz ultravioleta para curar selectivamente regiones de interés a un espesor predeterminado [\(International, 2012\)](#page-8-7).

## **2. METODOLOGÍA**

#### *2.1 Construcción de la geometría*

El modelo digital obtenido fue modelado en varias etapas como se muestra en la Fig.1, utilizando Matlab, Autocad, e Inventor. En síntesis, para la construcción del mismo se usa el concepto del Diagrama de Voronoi aplicado a un espacio tridimensional. El diagrama de Voronoi divide el espacio en regiones que contienen todos los puntos más cercanos a puntos de nucleación dados. Los puntos de nucleación representan el origen a partir del cual crecen las burbujas que generaron la espuma metálica durante su construcción. En [\(Sotomayor & Tippur, 2014\)](#page-8-3) se tiene una descripción detallada de todo el proceso. Siendo esta la etapa en la cual se controla las características morfológicas de la espuma metálica. La Figura 1 describe en forma general los pasos necesarios para el diseño virtual de la espuma metálica

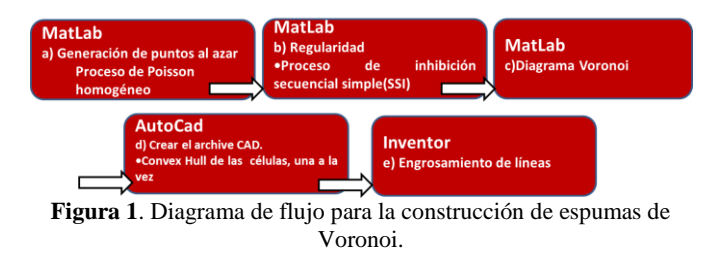

## *2.1.1 Parámetro de Regularidad de las espumas de metálicas.*

El parámetro de regularidad mide el grado de aleatoriedad de las células en una espuma. Este parámetro adimensional se lo representa con la letra griega *δ* y toma valores entre 0 y 1. Una espuma metálica con un  $\delta = 1$  es una espuma metálica completamente regular. En contraposición, una espuma metálica con un  $\delta = 0$  es una espuma metálica completamente aleatoria o irregular [\(Zhu et al., 2000\)](#page-8-5). Como se mencionó previamente, las espumas virtuales se las genera utilizando diagramas de Voronoi. En el presente trabajo, la generación de los puntos de nucleación se consigue mediante un algoritmo de generación aleatoria. Para controlar la regularidad de los puntos de nucleación y por ende de la espuma metálica se usa un algoritmo de Inhibición Secuencial Simple (SSI) desarrollado en Matlab por W. L. Martinez and A. R. Martinez [\(Martinez & Martinez, 2007\)](#page-8-9). En el proceso SSI, un conjunto de puntos son generados aleatoriamente uno a la vez utilizando la distribución de probabilidad de Poisson. La distancia de un nuevo punto generado con relación a todos los anteriores es verificada en cada iteración. Un punto es eliminado si su distancia con respecto a los puntos anteriores es menor que una distancia de inhibición (*s*). Incrementando la distancia de inhibición, se incrementa también la regularidad de los puntos de nucleación o semilla y por consiguiente de la espuma metálica. Sin embargo, la distancia de inhibición tiene valor máximo que corresponde a la distancia de un arreglo de puntos totalmente ordenados (regular). El valor máximo posible de la distancia de la inhibición es una función del tamaño del espacio (región) y el número de puntos a ser generados [\(Sotomayor & Tippur, 2014\)](#page-8-3). La distancia máxima de inhibición para un espacio tridimensional se puede calcular con la Ecuación (1) [\(Zhu et al., 2000\)](#page-8-5):

$$
r = \frac{\sqrt{6}}{2} \left( \sqrt[3]{\frac{V}{\sqrt{2n}}} \right) \tag{1}
$$

En la ecuación anterior, *V* es el volumen de control dentro del cual se encuentran *n* celdas. Por lo tanto, el parámetro de la regularidad se puede cuantificar con s o con la relación de s respecto valor máximo *r* [\(Zhu et al., 2000\)](#page-8-5), según la Ecuación (2):

$$
\delta = \frac{s}{r} \tag{2}
$$

Donde *δ* se conoce como el parámetro de la regularidad o simplemente la "regularidad".

# *2.1.2 Densidad relativa*

La densidad relativa  $(\bar{\rho})$  se define como la relación entre la densidad del sólido celular  $(\rho^*)$ , a la densidad del material a granel  $(\rho_s)$ . Además, la densidad relativa es proporcional a los parámetros  $(A_i)$  área de la sección transversal de los ligamentos,  $(N)$  numero de ligamentos en la celda,  $(l_i)$ longitud del ligamento  $(V)$  volumen de control (Zhu et al., [2000\)](#page-8-5), según la Ecuación (3):

$$
\overline{\rho} = \frac{\rho^*}{\rho_s} = \left(\frac{1}{V}\right) \sum_{i=1}^N A_i I_i \tag{3}
$$

Así, dada una determinada densidad relativa y conocido el número de ligamentos y longitudes de los mismos, el área del conjunto de ligamentos puede ser calculada. El pequeño error que se genera como consecuencia de la sobre-posición de ligamentos en las junturas, puede ser corregido al calcular la densidad exacta de la espuma en el programa Inventor y ajustar el área para la densidad deseada. De esta manera se logra obtener el modelo de dos espumas metálicas de diferente grado de regularidad y densidad relativa,  $\delta = 1$  y  $\bar{\rho} = 3\%$  ilustrado en la Figura 2,  $\delta = 0.95$  y  $\bar{\rho} = 3\%$ ilustrado en la Figura 3, donde los dos modelos tienen sección transversal circular constante, y  $n = 341$  (número de celdas de la espuma)[\(Sotomayor & Tippur, 2014\)](#page-8-3).

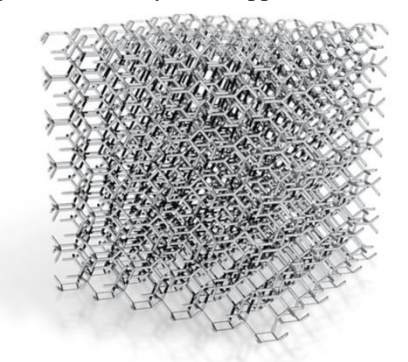

**Figura 2**. Modelo solido 3-D de la espuma metálica  $\bar{\rho} = 3\%$  y  $\delta =$ 

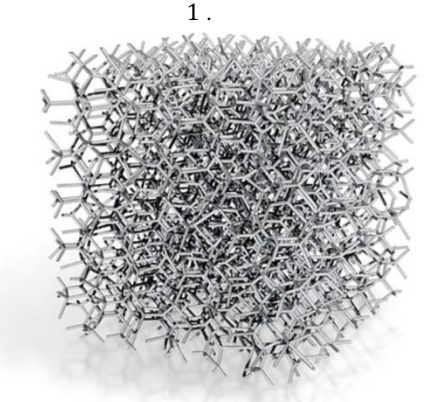

**Figura 3**. Modelo solido 3-D de la espuma metálica  $\bar{\rho} = 3\%$  y  $\delta =$ 0.95 .

Con el objetivo de mostrar la relativa facilidad de fabricación y modificación del modelo 3-D, se toma 36 celdas del modelo de la Figura 1 y se realiza un aumento de densidad  $\bar{p} = 11.42\%$ . El aumento de densidad como objetivo alcanzar el tamaño mínimo a ser fabricado por el equipo de manufactura aditiva y aumentar la rigidez a flexión de los ligamentos. Esto se ilustra en la Figura 4 (a).

#### *2.2 Proceso de Manufactura aditiva.*

En vista de que las espumas metálicas regulares tienen una geometría con un alto grado de complejidad, no se la puede fabricar con tecnologías convencionales. Es por esta razón que se usa la tecnología de manufactura aditiva de estereolitografía. En esta sección se detallan las principales fases.

## *2.2.1 Exportación a formato STL.*

A partir del modelo 3-D ilustrado en la Figura 2, se realiza la exportación a formato STL.

## *2.2.2 Orientación y seccionado del modelo.*

El archivo STL se usa en combinación con el paquete computacional de código abierto Creation Workshop [\(http://www.envisionlabs.net/\)](http://www.envisionlabs.net/). El programa secciona y despliega el modelo en imágenes binarias de color blanco en un fondo negro. El color blanco permitirá a un proyector óptico de marca DELL DLP curar la resina fotopolimerizable. Las zonas de color negro permanecerán liquidas y no se solidificarán. La Figura 4 (a), muestra de manera esquemática la orientación de los diseños de forma que la generación de las secciones en imágenes binarias produzca una impresión estable. Creation Workshop permite controlar el espesor de las secciones del modelo 3D. A mayor espesor menor es el número de imágenes generadas. En el presente trabajo se generaron secciones con un espesor de  $e = 100 \, (\mu m)$ , obteniéndose 550 y 600 capas o imágenes de cada modelo, como se ilustra en la Figura 4 (b). Cabe señalar que la Figura 4 (b) únicamente muestra las primeras 9 imágenes de las 550 generadas.

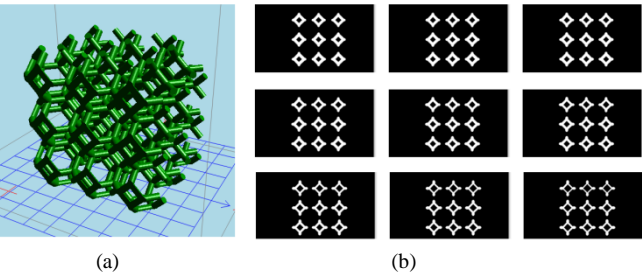

**Figura 4**. Modelo solido 3-D ( $\bar{\rho} = 11.42\%$ ,  $\delta = 1, n = 36$ ): (a) Modelo Orientado, (b) Capas de  $e = 100$  [µm].

## *2.2.3 Manufactura aditiva del modelo.*

Para la fabricación se utilizó un equipo de tecnología de estereolitografía ILIOS HD, la cual fue adquirida y

ensamblada en el laboratorio de fundición, con fines de investigación. Las características del equipo se detallan en la Tabla 1.

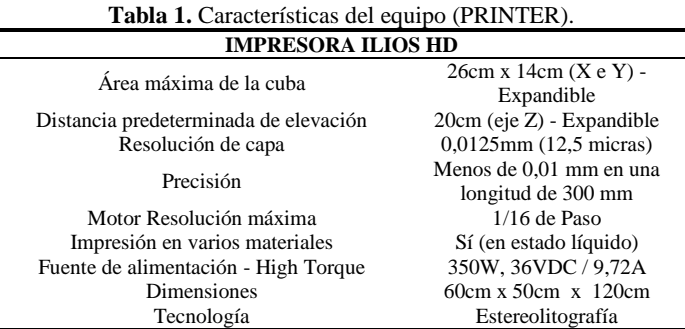

Se utiliza un proyector con las características especificadas en la Tabla 2, el cual fue modificado retirando el filtro de luz ultravioleta. La luz UV inicia la reacción en la resina liquida, y así esta se endurece obteniéndose cada capa sólida.

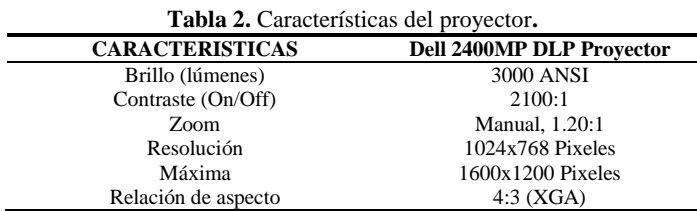

#### *2.2.3.1 Material para manufactura aditiva*

Para determinar la composición de la resina usada durante el proceso de manufactura aditiva se aplica el ensayo de espectroscopia por infrarrojo de Transformadas de Fourier (FTIR). En este ensayo, un haz de radiación infrarroja pasa a través de una muestra. Parte de la radiación es absorbida por la muestra y algo es transmitida a través de la probeta. El espectro que resulta representa la absorción y la transmisión molecular, creando una huella digital de la muestra [\(Smith,](#page-8-11)  [2011\)](#page-8-11).

Se utilizó el equipo de espectroscopia FTIR de la marca Perkin Elmer de modelo Spectrum 100. Permite realizar mediciones en el rango de 5000-400 cm-1 y su longitud de onda de la banda de bloqueo de transmisión a 6000 cm-1 [\(Elmer\)](#page-8-12).

Para la realización del ensayo se coloca la muestra de resina en el porta-objetos del equipo utilizando cinta adhesiva, luego se incide el haz de radiación infrarroja, para finalmente poner en marcha el equipo y el software Spectrum Express como se muestra en la Figura 5.

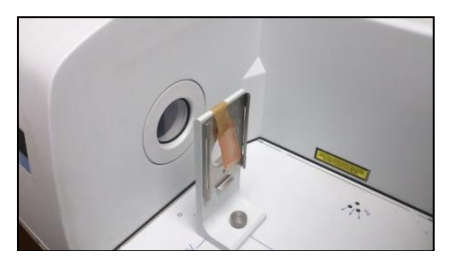

**Figura 5**. Posicionamiento de la muestra en el equipo de Espectroscopia FTIR.

Realizado el análisis de espectroscopía FTIR, se obtiene mediante el software Spectrum Express el espectro característico de la sustancia ver Figura 6.

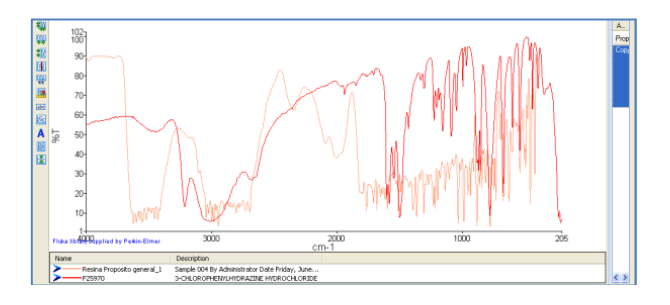

**Figura 6**. Espectro de la resina fotopolimerizable de propósito general

EL equipo aproxima el espectro obtenido y compara el resultado con los espectros de su base de datos. Al minimizar las diferencias se encuentra que el polímero que mejor se ajusta es:

## *3-Chlorophenylhydrazine hydrochloride*

Es un polímero cristalino de color amarillo claro, con un punto de fusión que se encuentra en el rango de 240-245 °C. La fórmula molecular del polímero es C6H7ClN2-HCl [\(Sigma-Aldrich\)](#page-8-13), ver Figura 7.

El peso molecular de la sustancia es de 179,05 g/mol, su uso más relevante es en laboratorios químicos y en la manufactura de sustancias. De acuerdo al reglamento (EC) No 1272/2008 [EU-GHS/CLP], tiene una toxicidad aguda oral de categoría 4, mientras que su sensibilización respiratoria es de categoría 1[\(Sigma-Aldrich\)](#page-8-13).

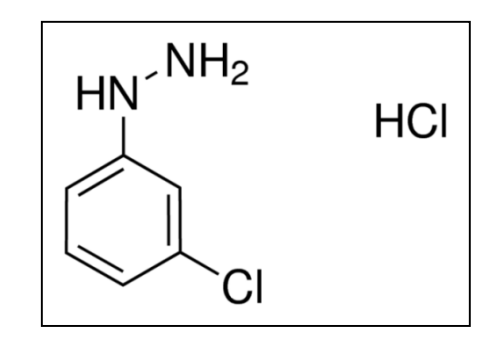

**Figura 7**. Enlace molecular de la sustancia 3- Chlorophenylhydrazine hydrochloride [\(Sigma-Aldrich\)](#page-8-14).

## *2.2.3.2 Preparación y funcionamiento del equipo de manufactura aditiva*

Inicialmente se deposita la resina fotopolimerizable de propósito general en la cuba hasta una altura de  $1$  (cm).

Las principales partes y especificaciones del equipo de manufactura aditiva se indican en la Figura 8 y Tabla 3 respectivamente. El equipo usado es de código abierto por lo que planos y especificaciones completas de sus partes están disponibles en el laboratorio de fundición. La versatilidad y facilidad de modificación del mismo implica que no existe un único procedimiento de funcionamiento y ensamble. Por ejemplo, la disposición de la cuba y posición del proyector puede cambiar. Además, existe la posibilidad de usar más de un proyector en el mismo equipo con la finalidad de aumentar la capacidad de curado. El óptimo procedimiento de curado fue determinado después de muchos intentos infructuosos y se lo describe a continuación.

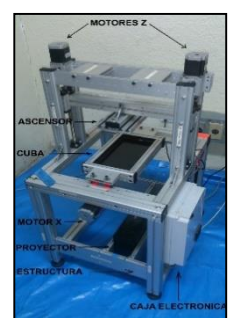

**Figura 8**. Equipo de manufactura aditiva por estereolitrografía.

Para iniciar la fabricación es necesario preparar un código, que contenga las órdenes o comandos para el movimiento de la plataforma, tiempo de exposición de la diapositivas, velocidad de ascenso, tiempo de exposición de los primeras diapositivas. Los movimientos se dan por instrucciones en lenguaje de programación G (G-CODE), utilizando principalmente los códigos G01 (interpolación lineal), y G91 para que utilice coordenadas incrementales [\(SEBASTIÁN](#page-8-15)  [PÉREZ & LUIS PÉREZ, 1999\)](#page-8-15). Los parámetros generales de operación se mencionan en la Tabla 3. En la Tabla 3 el parámetro "Zincremento" corresponde al espesor de la capa o sección en la que se dividió el modelo. "ZExtraer" es la distancia que tiene subir el ascensor para separar de la cuba la capa fabricada.

**Tabla 3.** Parámetros para fabricación de dos modelos con distinto número de células [\(PRINTER\)](#page-8-10).

| $\mu$ and $\mu$ and $\mu$ and $\mu$ and $\mu$ . |                         |                         |
|-------------------------------------------------|-------------------------|-------------------------|
|                                                 | <b>MODELO</b>           | <b>MODELO</b>           |
| <b>PARÁMETROS</b>                               | $\bar{\rho} = 11,42\%,$ | $\bar{\rho} = 11,42\%,$ |
|                                                 | $\delta = 1, n = 341$   | $\delta = 1, n = 36$    |
| <b>ZExtraer</b>                                 | $2.5 \text{ mm}$        | $2.5 \text{ mm}$        |
| Número de capas                                 | 555 u                   | 605 u                   |
| Tiempo de exposición base                       | 18000 ms                | 18000 ms                |
| Tiempo de exposición de<br>capa                 | 4000 ms                 | $4000$ ms               |
| Zincremento                                     | $0.1 \text{ mm}$        | $0.1 \text{ mm}$        |

Una vez preparado el código, se procede a ejecutarlo en el paquete computacional Mach3 CNC. Mach 3 CNC es un

software que convierte a una computadora en un controlador de máquinas CNC. Controla el movimiento de los motores (de pasos y servo) mediante el procesamiento de G-Code. El equipo recibe las instrucciones por medio de Mach3 CNC y, en nuestro caso, ejecutara únicamente los movimientos del ascensor en la dirección Z. En el primer ciclo, Mach3 elevará la plataforma un valor igual a ZExtraer + Zincremento en un primer movimiento, el segundo movimiento bajara la plataforma un valor igual a –Zextraer para completar el ciclo. Ubicado en la coordenada indicada se proyectará la primera diapositiva y el tiempo de exposición correspondiente (tiempo de exposición base para las primeras 5 diapositivas y tiempo de exposición de capa para el resto de diapositivas) con lo que se cura el material solamente donde incide la luz UV, de esta manera se termina el ciclo de fabricación para la primera capa, el cual se repetirá varias veces hasta que se complete todo el modelo. Los modelos obtenidos se muestran en Figura 9 y Figura 10.

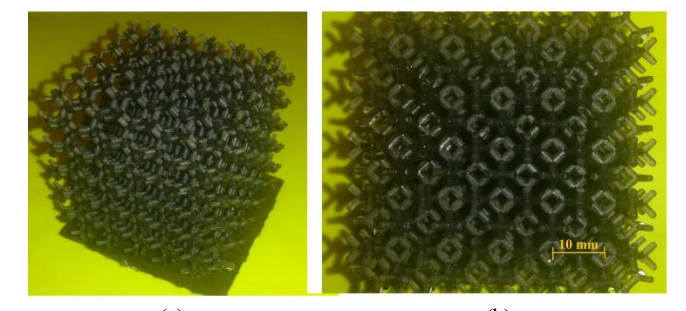

(a)(b) **Figura 9**. Modelo perdido fabricado ( $\bar{\rho} = 11.42\%$ ,  $\delta = 1, n =$ 341): (a) Vista 3-D, (b) Vista superior.

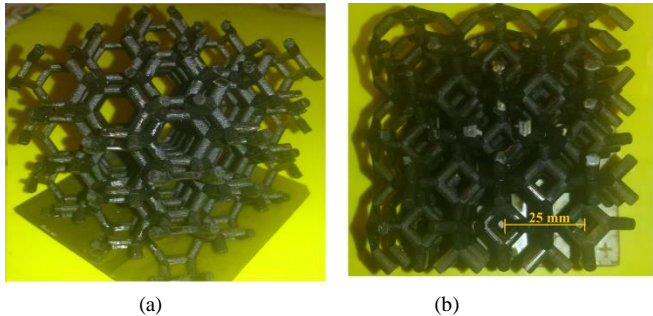

**Figura 10.** Modelo perdido fabricado ( $\bar{\rho} = 11.42\%$ ,  $\delta = 1, n =$ 36): (a) Vista 3-D, (b) Vista superior.

#### *2.3 Fabricación de moldes en material compuesto.*

En el presente trabajo se utilizó moldes de material compuesto (ver Tabla 4) para la posterior extracción de los modelos y colado del metal fundido.

*2.3.1 Moldes en material compuesto.*

Los moldes para fundición en yeso (sulfato de calcio) son similares a los de fundición en arena, excepto que el molde está hecho de yeso (2CaSO4-H2O) en lugar de arena [\(Groover, 1997\)](#page-8-16). En el presente trabajo se evalúa cuatro

probetas por cada una de las tres composiciones diferentes. Con este procedimiento se determina la composición adecuada para la fabricación del molde de yeso. De los cinco tipos de yeso clasificados por la ISO 6873 se utiliza únicamente los tipos I, II y III por ser los de más baja resistencia lo que facilita su colapsabilidad. En fundición estos tipos de yeso se los conoce comúnmente como yeso piedra, yeso rojo y yeso blanco respectivamente. El uso de yeso puro no es beneficioso por su alta contracción, alto tiempo de fraguado, baja capacidad refractaria y susceptibilidad a formar grietas durante el fraguado. Con la finalidad de mejorar estas propiedades se adiciona arena sílice, ladrillo refractario y fibra de vidrio. La composición de la mezcla para la fabricación del molde y las propiedades de los yesos se los muestra en la Tabla 4 y Tabla 5 respectivamente. Mayores detalles en lo referente a la fabricación y evaluación de los moldes se presenta en [\(Sinchiguano, Alejandro, Sandoval, & Santiago, 2016\)](#page-8-17).

La Organización Internacional de Estandarización (ISO 6873) se basa en la estructura cristalina del sulfato de calcio hemi-hidratado para la clasificación de los yesos en cinco grupos, y estos difieren en sus propiedades físicas y químicas. Se clasifican en yeso de tipo I, tipo II, tipo III, los cuales corresponden al yeso blanco, yeso rojo , y yeso piedra que se utilizaron para la fabricación de los moldes, y sus propiedades se las indica en la tabla 5 [\(standard, 1983\)](#page-8-18).

**Tabla 4.** Composición de la mezcla para la fabricación del molde.

| <b>Material</b>      | % en peso |
|----------------------|-----------|
| Yeso piedra          | 30        |
| Yeso rojo            | 13,5      |
| Yeso blanco          | 13,5      |
| Arena sílice         | 30        |
| Ladrillo refractario | 10        |
| Fibra de vidrio      | 3         |
|                      |           |

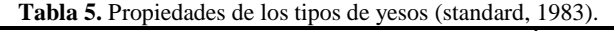

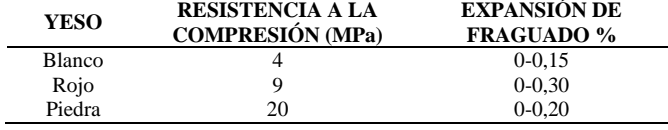

# *2.3.2 Relación Agua mezcla (A/P)*

Se debe agregar una determinada cantidad de agua a la mezcla de los componentes indicados anteriormente. La cantidad de agua a utilizarse debe ser la adecuada de manera que la mezcla sea fluida sin afectar a la resistencia del molde a obtenerse. En [\(Skinner & Phillips, 1960\)](#page-8-19), indica que por 145.15 g de hemidrato se necesitan 27.02 g de agua para formar 172.17 g de dihidratado. De esta manera se determina que para 100 g de yeso se necesitan 18.61 g de agua. La cantidad de agua calculada es lo ideal que se debería utilizar, pero se presenta el inconveniente de que la mezcla no es apta para el moldeo al quedar muy espesa, por esta razón se debe agregar más agua. Por lo tanto la relación de agua polvo (A/P) que se utiliza es de 0.3, la cual indica que por cada 100 g de polvo se utilizan 30 ml de agua.

En el presente trabajo se utilizó una relación A/P de 0,3.

## *2.3.3 Montaje de los modelos en los moldes de yeso*

Una vez listo el yeso y en un estado fluido, se procede a colocar los modelos que fueron obtenidos mediante manufactura aditiva, en recipientes cilíndricos de acero con dimensiones de 25 cm de diámetro, 20 cm de altura, y espesor de 2 mm. Se cola la mezcla de yeso en los recipientes, ilustrado en la Figura 11 (a).

# *2.3.4 Tiempo de fraguado*

El tiempo de fraguado es el tiempo que se demora el yeso en solidificar ilustrado en la Figura 11 (b), en los moldes construidos en el laboratorio el tiempo varía en el rango de 5- 10 minutos, todo depende de la cantidad de agua y aditivos que intervienen en la mezcla del yeso.

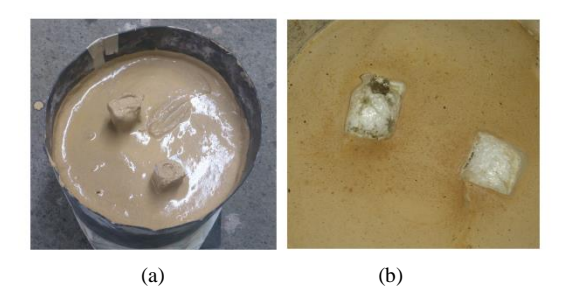

**Figura 11**. Fabricación del molde de yeso: (a) Mezcla colada en el recipiente (b) Molde solidificado.

## *2.4 Secado y extracción de modelos*

#### *2.4.1 Secado de los moldes de yeso*

Una vez que el molde ha solidificado, es necesario realizar un secado y extracción de humedad, generalmente se lo realiza en un horno de mufla a una temperatura de 120-260 °C [\(Kalpakjian & Schmid, 2002\)](#page-8-20).

## *2.4.2 Extracción de los modelos*

Para que los modelos fabricados cumplan la característica de ser modelos perdidos, es necesario que se degraden dentro del molde de yeso sin dejar residuos mediante la aplicación de un régimen de calentamiento. El cual se determinó mediante experimentaciones sucesivas. En este trabajo se lo realizó introduciendo los modelos en un horno de mufla marca Lindberg con una capacidad de 44651.2 cm<sup>3</sup> en el cual se programó los parámetros velocidad de calentamiento  $(V_{cal})$ , temperatura máxima  $(T_{m\acute{a}x})$ , y tiempo de permanencia  $(t_p)$ , especificados en la Tabla 6. La curva de calentamiento aplicada se la muestra en la Figura 12.

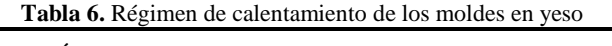

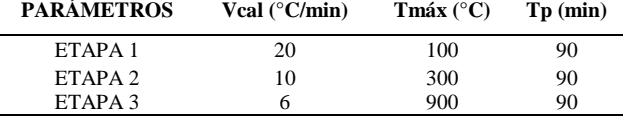

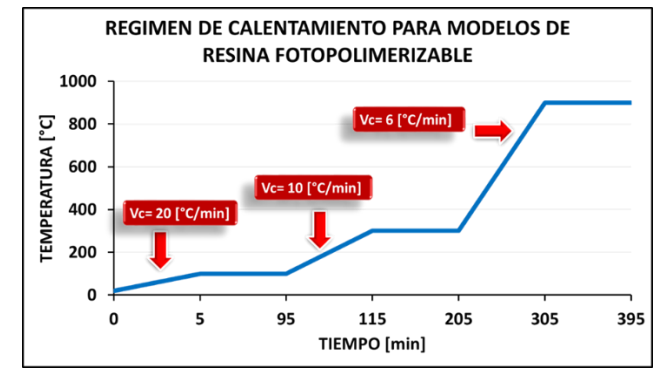

**Figura 12.** Curva de calentamiento para modelos perdidos de resina fotopolimerizable.

Terminado el calentamiento, se obtiene los moldes con la cavidad formada por el modelo perdido, esto se ilustra en la Figura 13.

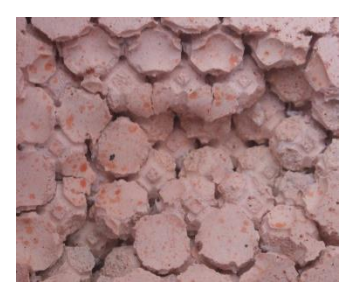

**Figura 13.** Cavidad formada en el molde.

## *2.5 Proceso de fundición de las aleaciones.*

Para la obtención de la aleación de aluminio se utilizó en su mayor parte perfilería de aluminio y piezas de máquinas, resultando que la aleación más probable que se obtiene es G-AlSiCu [\(GARRIDO, 2011\)](#page-8-21). La composición de tres probetas de la materia prima utilizada en el laboratorio de fundición se lo presenta en el apéndice A. Para la fusión del material se utilizó el horno de gas de propano-butano cuyas características se indican en la Tabla 7. Cuando todo el material está en estado líquido, se realiza la desgasificación utilizando el 0.15% en peso del desgasificante APARTAGAS [\(GARRIDO, 2011\)](#page-8-21).

Para la obtención de la aleación de Bronce al aluminio se utilizó 91% de cobre con una pureza del 98%, y 9% de aluminio con una pureza del 96%. Se utilizó un horno fijo para la fusión del material cuyas características se indican en la Tabla 7. En el momento en que todo el material está en estado líquido se procede a desgasificar, para lo cual se hace uso de un material desgasificante conocido como DONA 250 [\(Quisaguano & Xavier, 2010\)](#page-8-22).

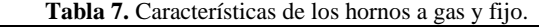

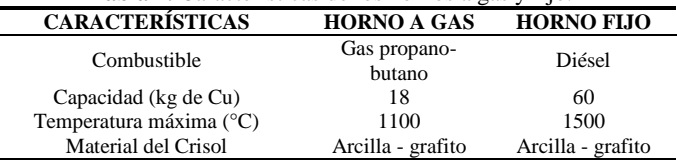

De esta manera se obtiene las aleaciones en estado líquido, y se realiza el colado por gravedad a las temperaturas de 750 °C y 1200 °C, para las aleaciones de aluminio y bronce respectivamente [\(Capello, 1971\)](#page-8-23).

#### **3. RESULTADOS**

Realizado el proceso de fundición, se extrae a mano las espumas metálicas. Las estructuras así generadas presentan resultados alentadores., Por ejemplo, la Figura 14 muestra una espuma metálica con un número de células igual a 36 y una densidad relativa de 11.42%. La misma presenta una buena definición de las células y ligamentos. No se observa defectos o discontinuidades en las juntas. El método permite generar todas las características observadas en las espumas poliméricas. Así, el número de células, regularidad, densidad han sido recreadas en la pieza metálica.

La espuma metálica de aleación de aluminio y bronce al aluminio ( $\bar{\rho} = 11.42\%$  y  $\delta = 1, n = 341$ ) se presenta en las Figuras 15 y 16 las cuales se obtuvieron utilizando una cámara fotográfica SONY de 20 megapíxeles. El tamaño de las estructuras mostradas en las Figuras 15 y 16 son de 50x50x50 mm. Una característica relevante de esta estructura son sus filamentos más delgados comparados con la mostrada en la Figura 14. De manera similar, la técnica logra recrear las características morfológicas deseadas. Sin embargo, la dificultad inherente a la fabricación de espumas metálicas de filamentos finos se puede evidenciar en que la colada no completo algunos filamentos. Sin embargo, estas dificultades podrían ser superadas utilizando métodos de fundición alternativos al colado por gravedad, tales como la fundición centrifuga, o utilizando una máquina de vacío. Así, el procedimiento descrito tiene la capacidad de producir espumas metálicas de ligamentos delgados. Como se indicó en la ecuación número 3, la densidad relativa es la relación entre la densidad del sólido celular  $(\rho^*)$  y la densidad del material a granel  $(\rho_s)$ , resultando así dos espumas metálicas de diferente material con una densidad relativa similar.

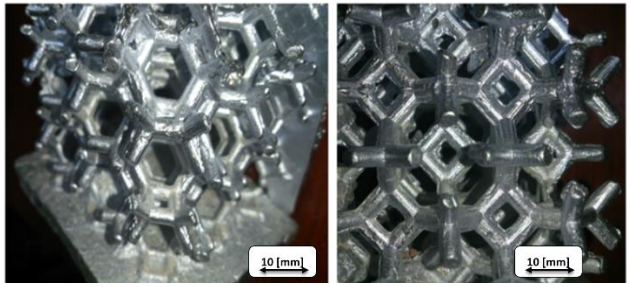

**Figura 14**. Espuma metálica de aleación de aluminio  $(\bar{\rho} = 11.42\% \text{ y } \delta = 1 \text{ , } n = 36)$ .

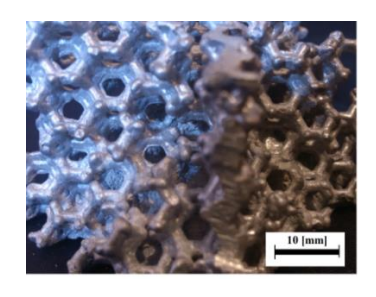

**Figura 15**. Espuma metálica de aleación de aluminio.  $(\bar{\rho} = 11.42\% \text{ y } \delta = 1, n = 341).$ 

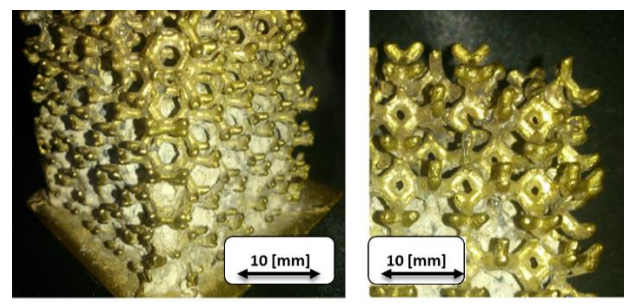

**Figura 16**. Espuma metálica de aleación de bronce al aluminio  $\delta(\bar{\rho} = 11.42\% \text{ y } \delta = 1, n = 341).$ 

## **5. CONCLUSIONES**

En este artículo, la factibilidad de fabricar espumas metálicas mediante el proceso de fundición de modelos perdidos combinado con tecnologías de manufactura aditiva por estereolitografía ha sido demostrada., El método de fabricación que permite el desarrollo de espumas metálicas de diferentes aleaciones cuya morfología puede ser casi totalmente controlada en un ambiente virtual fue desarrollado en el laboratorio de fundición de la Escuela Politécnica Nacional.

La principal ventaja del método es la capacidad de fabricar espumas metálicas de diferentes grados de regularidad. Por ejemplo, estructuras de compleja fabricación como las completamente regulares (*δ = 1*) fueron fabricadas en aleaciones de aluminio y bronce. El control de la regularidad se lo realiza utilizando diagramas de Voronoi generados con puntos de nucleación aleatorios. Controlando el nivel de regularidad de los puntos de nucleación es posible controlar la regularidad del diagrama de Voronoi 3D. El proceso detallado es descrito por Sotomayor y Tippur [\(Sotomayor &](#page-8-3)  [Tippur, 2014\)](#page-8-3). De esta manera es posible fabricar espumas metálicas con otros grados de regularidad. De esta forma se puede realizar pruebas experimentales para poder determinar la influencia de la regularidad en la respuesta mecánica de las espumas metálica. Además, en vista de que la configuración estructural de la espuma metálica fue diseñada en un ambiente virtual, otras características morfológicas pueden ser modificadas fácilmente. Por ejemplo, la influencia de la forma de la sección transversal de los ligamentos, densidad, forma macroscópica y poli-dispersión de las células en la respuesta mecánica de las espumas a cargas estáticas y dinámicas aún necesita ser estudiada. Dentro del conocimiento de los autores no existe otro método con el que

se pueda controlar todas estas características de las espumas. En todos los métodos de fabricación de espumas, detallados cuidadosamente en [\(Ashby et al., 2000\)](#page-8-0), poco o ningún control se puede tener sobre la forma final de la espuma metálica. .

Si bien las espumas metálicas de filamentos delgados como las mostradas en la Figura 16 presenta un bajo porcentaje de ligamentos incompletos, esto se explican por las limitaciones de viscosidad que tiene la aleación para penetrar en secciones o ligamentos de diámetro inferior a 1(mm). En estos filamentos el metal fundido no es capaz de fluir fácilmente por las cavidades formadas en el molde de material compuesto, dando así la formación de juntas frías. Para solucionar este inconveniente se podría hacer uso de otra aleación o de métodos de fundición alternativos al colado por gravedad. Por ejemplo con la ayuda de un pistón el cual forcé al metal a fluir por todas las cavidades del molde.

# **APÉNDICE A**

# **A1.- COMPOSICIÓN DE LA MATERIA PRIMA DE ALUMINIO**

La materia prima utilizada para la preparación de las espumas metálicas de aluminio y utilizada en el laboratorio de fundición ha sido analizada mediante análisis de Espectro de Chispa. Para esto se usa el espectrómetro marca Bruker modelo Q4 TASMAN del Departamento de Metalurgia Extractiva (DEMEX). Las composiciones para tres muestras se presentan en la tabla A1. El detalle del reporte se lo puede encontrar en [\(Calluguillin & Lema Andrea, 2016\)](#page-8-24).

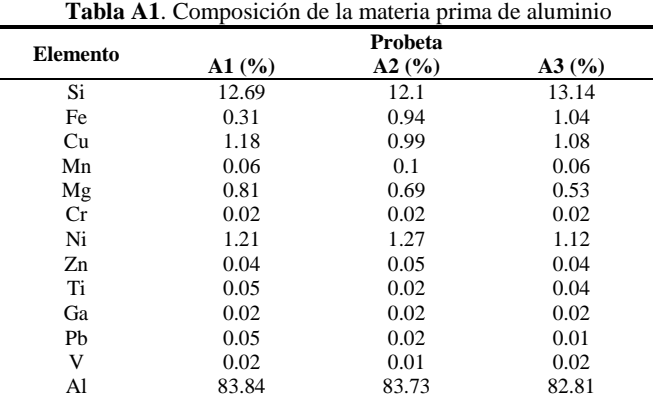

#### **AGRADECIMIENTOS**

Los autores expresamos nuestros más profundos agradecimientos al personal que trabaja en los siguientes laboratorios de la EPN: Laboratorio de Metalografía y Desgaste y Falla (LMDF), Laboratorio de Nuevo materiales (LANUM), Laboratorio de fundición (LDF), Departamento de Metalurgia Extractiva (DEMEX).

#### **REFERENCIAS**

- <span id="page-8-0"></span>Ashby, M. F., Evans, T., Fleck, N. A., Hutchinson, J., Wadley, H., & Gibson, L. (2000). *Metal Foams: A Design Guide: A Design Guide*: Elsevier.
- <span id="page-8-1"></span>Banhart, J. (2001). Manufacture, characterisation and application of cellular metals and metal foams. *Progress in materials science, 46*(6), 559-632.
- <span id="page-8-24"></span>Calluguillin, J., & Lema Andrea. (2016). *Estudio y obtención de una aleación liviana para la fabricación de un bloque de motor de combustión interna de dos tiempos.* Escuela Politéncia Nacional.
- <span id="page-8-23"></span>Capello, E. (1971). *Tecnología de la fundición*: Gustavo Gili.
- <span id="page-8-8"></span>Cotec, F. (2012). La fabricación aditiva, tecnología avanzada para el diseño y desarrollo de productos. 2091.
- <span id="page-8-12"></span>Elmer, P. Serie spectrum. Obtenido en: [http://www.perkinelmer.com.cn/CMSResources/Images/46-](http://www.perkinelmer.com.cn/CMSResources/Images/46-74471BRO_Spectrum_100_and_400_Series_Spanish.pdf) [74471BRO\\_Spectrum\\_100\\_and\\_400\\_Series\\_Spanish.pdf.](http://www.perkinelmer.com.cn/CMSResources/Images/46-74471BRO_Spectrum_100_and_400_Series_Spanish.pdf)
- <span id="page-8-21"></span>GARRIDO, S. (2011). Determinación de la metodología para la obtención de aleaciones de aluminio de fundición maquinable sin porosidades. *Escuela Politécnica Nacional*.
- <span id="page-8-16"></span>Groover, M. P. (1997). *Fundamentos de manufactura moderna: materiales, procesos y sistemas*: Pearson Educación.
- <span id="page-8-7"></span>International, A. (2012). Standard Terminology for Additive Manufacturing Technologies *Active Standard ASTM F2792* 17.
- <span id="page-8-20"></span>Kalpakjian, S., & Schmid, S. R. (2002). *Manufactura, ingeniería y tecnología*: Pearson Educación.
- <span id="page-8-2"></span>Kraynik, A. M. (2006). The structure of random foam. *Advanced Engineering Materials, 8*(9), 900-906.
- <span id="page-8-4"></span>Luxner, M. H., Stampfl, J., & Pettermann, H. E. (2007). Numerical simulations of 3D open cell structures – influence of structural irregularities on elasto-plasticity and deformation localization. *International Journal of Solids and Structures, 44*(9), 2990-3003. <http://dx.doi.org/10.1016/j.ijsolstr.2006.08.039>
- <span id="page-8-9"></span>Martinez, W. L., & Martinez, A. R. (2007). *Computational statistics handbook with MATLAB*: CRC press.
- <span id="page-8-10"></span>PRINTER, I. H. D. Obtenido de: [http://www.ilios3d.com/en/shop/shop-3d](http://www.ilios3d.com/en/shop/shop-3d-printing/3d-printer-kits/ilios-complete-kit-detail)[printing/3d-printer-kits/ilios-complete-kit-detail](http://www.ilios3d.com/en/shop/shop-3d-printing/3d-printer-kits/ilios-complete-kit-detail) .
- <span id="page-8-22"></span>Quisaguano, P., & Xavier, C. (2010). *Estudio de las reacciones en la intercara cera-cerámico y su influencia en los acabados en las piezas en bronce obtenidas por el método a la cera perdida y, obtención de la imagen de la mascota de la Ingeniería Mecánica en bronce por el mismo método.* Escuela Politécnica Nacional.
- <span id="page-8-15"></span>SEBASTIÁN PÉREZ, M. Á., & LUIS PÉREZ, C. J. (1999). Programación de máquinas-herramienta con control numérico.
- <span id="page-8-14"></span>Sigma-Aldrich. Obtendio en [http://www.sigmaaldrich.com/catalog/product/aldrich/25970?lang=en&r](http://www.sigmaaldrich.com/catalog/product/aldrich/25970?lang=en®ion=EC%5d)
- [egion=EC.](http://www.sigmaaldrich.com/catalog/product/aldrich/25970?lang=en®ion=EC%5d)
- <span id="page-8-13"></span>Sigma-Aldrich. Material safety data sheetobtenido
- d[e:http://www.sigmaaldrich.com/MSDS/MSDS/DisplayMSDSPage.do?](http://www.sigmaaldrich.com/MSDS/MSDS/DisplayMSDSPage.do?country=EC&language=en&productNumber=25970&brand=ALDRICH&PageToGoToURL=http%3A%2F%2Fwww.sigmaaldrich.com%2Fcatalog%2Fproduct%2Faldrich%2F25970%3Flang%3Den) [country=EC&language=en&productNumber=25970&brand=ALDRICH](http://www.sigmaaldrich.com/MSDS/MSDS/DisplayMSDSPage.do?country=EC&language=en&productNumber=25970&brand=ALDRICH&PageToGoToURL=http%3A%2F%2Fwww.sigmaaldrich.com%2Fcatalog%2Fproduct%2Faldrich%2F25970%3Flang%3Den) [&PageToGoToURL=http%3A%2F%2Fwww.sigmaaldrich.com%2Fcata](http://www.sigmaaldrich.com/MSDS/MSDS/DisplayMSDSPage.do?country=EC&language=en&productNumber=25970&brand=ALDRICH&PageToGoToURL=http%3A%2F%2Fwww.sigmaaldrich.com%2Fcatalog%2Fproduct%2Faldrich%2F25970%3Flang%3Den) [log%2Fproduct%2Faldrich%2F25970%3Flang%3Den.](http://www.sigmaaldrich.com/MSDS/MSDS/DisplayMSDSPage.do?country=EC&language=en&productNumber=25970&brand=ALDRICH&PageToGoToURL=http%3A%2F%2Fwww.sigmaaldrich.com%2Fcatalog%2Fproduct%2Faldrich%2F25970%3Flang%3Den)
- <span id="page-8-17"></span>Sinchiguano, V., Alejandro, C., Sandoval, C., & Santiago, D. (2016). *Desarrollo y Análisis de un Método para Fabricar Modelos al Natural y Perdidos con Técnicas de Manufactura Aditiva en el Laboratorio de Fundición.* Quito, 2016.
- <span id="page-8-19"></span>Skinner, E. W., & Phillips, R. W. (1960). *The science of dental materials*: WB Saunders company.
- <span id="page-8-11"></span>Smith, B. C. (2011). *Fundamentals of Fourier transform infrared spectroscopy*: CRC press.
- <span id="page-8-3"></span>Sotomayor, O. E., & Tippur, H. V. (2014). Role of cell regularity and relative density on elastoplastic compression response of 3-D open-cell foam core sandwich structure generated using Voronoi diagrams. *Acta Materialia, 78*, 301-313.
- <span id="page-8-18"></span>standard, I. (1983). Dental gypsum products *ISO No. 6873*: 1st ed.
- <span id="page-8-5"></span>Zhu, H., Hobdell, J., & Windle, A. (2000). Effects of cell irregularity on the elastic properties of open-cell foams. *Acta Materialia, 48*(20), 4893- 4900.
- <span id="page-8-6"></span>Zhu, H., & Windle, A. (2002). Effects of cell irregularity on the high strain compression of open-cell foams. *Acta Materialia, 50*(5), 1041-1052.

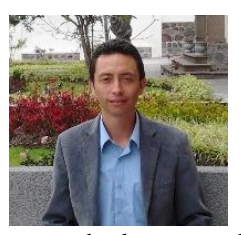

*Oscar E. Sotomayor* es profesor de la Escuela Politécnica Nacional formando parte del cuerpo docente del Departamento de Materiales de la Facultad de Ingeniería Mecánica y Coordinador de Prácticas Preprofesionales. Es Jefe del Laboratorio de Fundición, Su amplia experiencia en el sector privado le ha permitido ejercer

cargos de alta responsabilidad en empresas como EP-Petroecuador, Metaltronic, Metalúrgica Ecuatoriana, Congas, entre otras. Ha sido galardonado con múltiples premios y reconocimientos que incluyen la beca Fulbright-Senescyt 2011, la beca Rice-Cullimore de la American Society of Mechanical Engineers y el Auburn University School Master Thesis Award. Oscar Recibió su título de Ingeniero Mecánico por la Escuela Politécnica Nacional en el 2004 y su Maestría en Ciencia de la Mecánica por la Universidad de Auburn en el 2013.

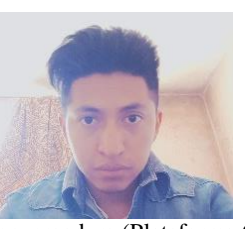

*Cristian A. Vallejo***.** Ingeniero Mecánico graduado en la Escuela Politécnica Nacional (Cum Laude). Fue Asistente de Catedra del Laboratorio de Fundición y de la Catedra de Teoría de Máquinas de la Facultad de Ingeniería Mecánica. Analista/Especialista de Estructuras Metálicas en proyectos de gran

envergadura (Plataforma Gubernamental Financiera, Complejo de la judicatura) con un monto aproximado de 200 millones de dólares. Actualmente se desempeña como Técnico Docente en la Facultad de Ciencias de la Ingeniería de la UTEQ a cargo de los laboratorios de Mecánica y de Termología. Además, se mantiene prestando servicios de consultoría de proyectos inmobiliarios (proyecto actual Ampliación Universidad IKIAM).

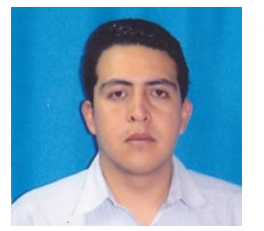

*Darwin S. Chicaisa.* Ingeniero Mecánico graduado en la Escuela Politécnica Nacional (EPN), Quito, Ecuador. Ha trabajado como asistente de cátedra en el Laboratorio de Metalografía Desgaste y Falla del Departamento de Materiales de la Facultad de Ingeniería Mecánica (FIM) de la EPN. Tiene una alta experiencia en

la dirección y ejecución de proyectos de construcciones y edificaciones metálicas. Participante como expositor en el Iii Concurso de Reconocimiento a la Investigación Universitaria Estudiantil Galardones Nacionales 2015 organizado por la Secretaría de Educación Superior, Ciencia, Tecnología e Innovación Senescyt. Actualmente se desempeña como profesor principal en la Unidad Educativa Técnica "Vida Nueva" en el área de Mecánica Industrial y Automotriz.